## **IIIII KANTON** solothurn

## Merkblatt zum Meldewesen in der Sozialhilfe

RS = Regelsozialhilfe (CH-Bürger, B- und C-Ausweis) EM = Ergänzungsmeldung) AS = Asylsozialhilfe (NEE/NAWE, N-, F-Asyl)

FL = Flüchtlingssozialhilfe (F- und B-Flüchtlinge)

MM = Mutationsmeldung

PM = Problematik: neuer Fallverlauf \* = Bemerkung direkt in Budget/Problematik

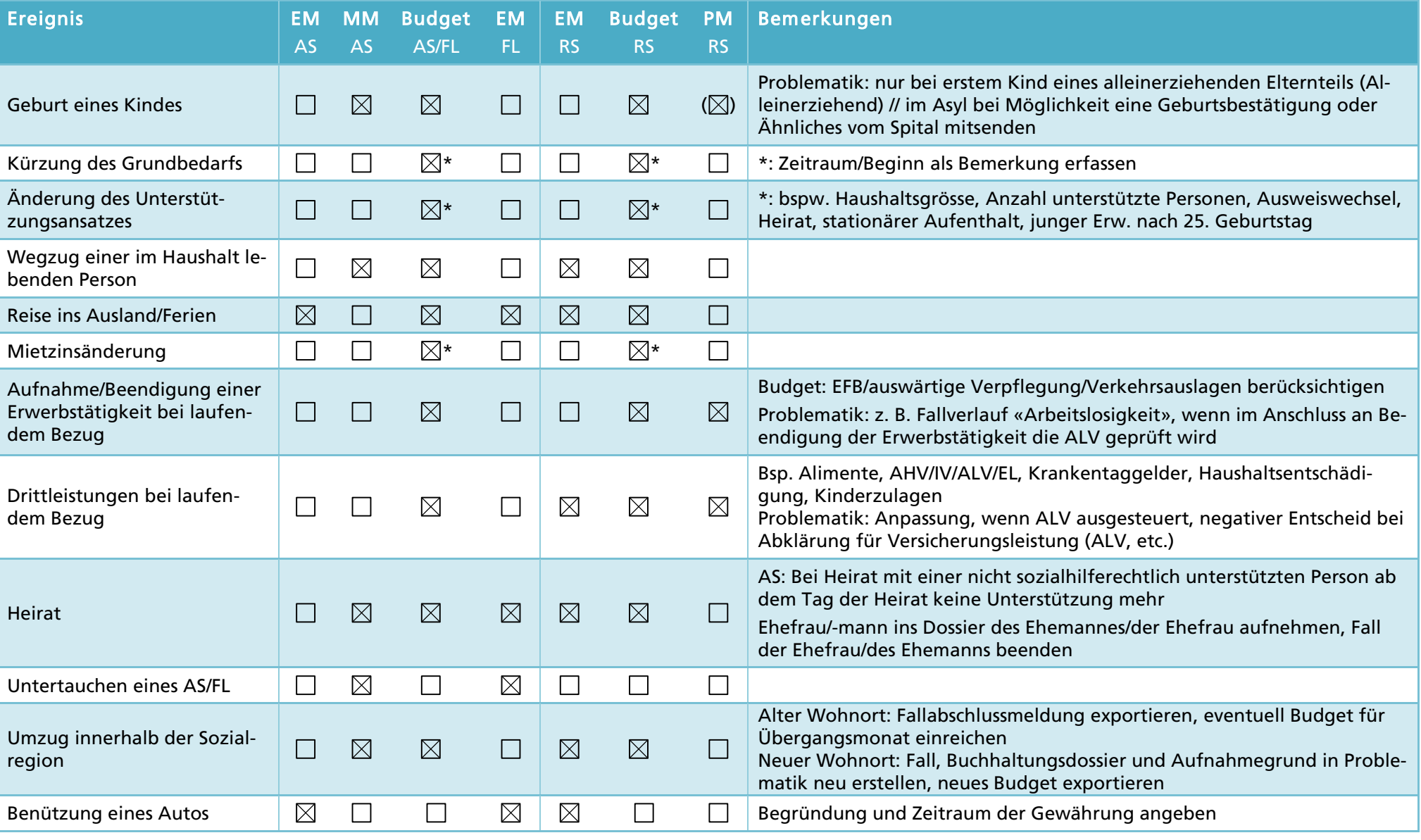

## **IIIIII KANTON** solothurn

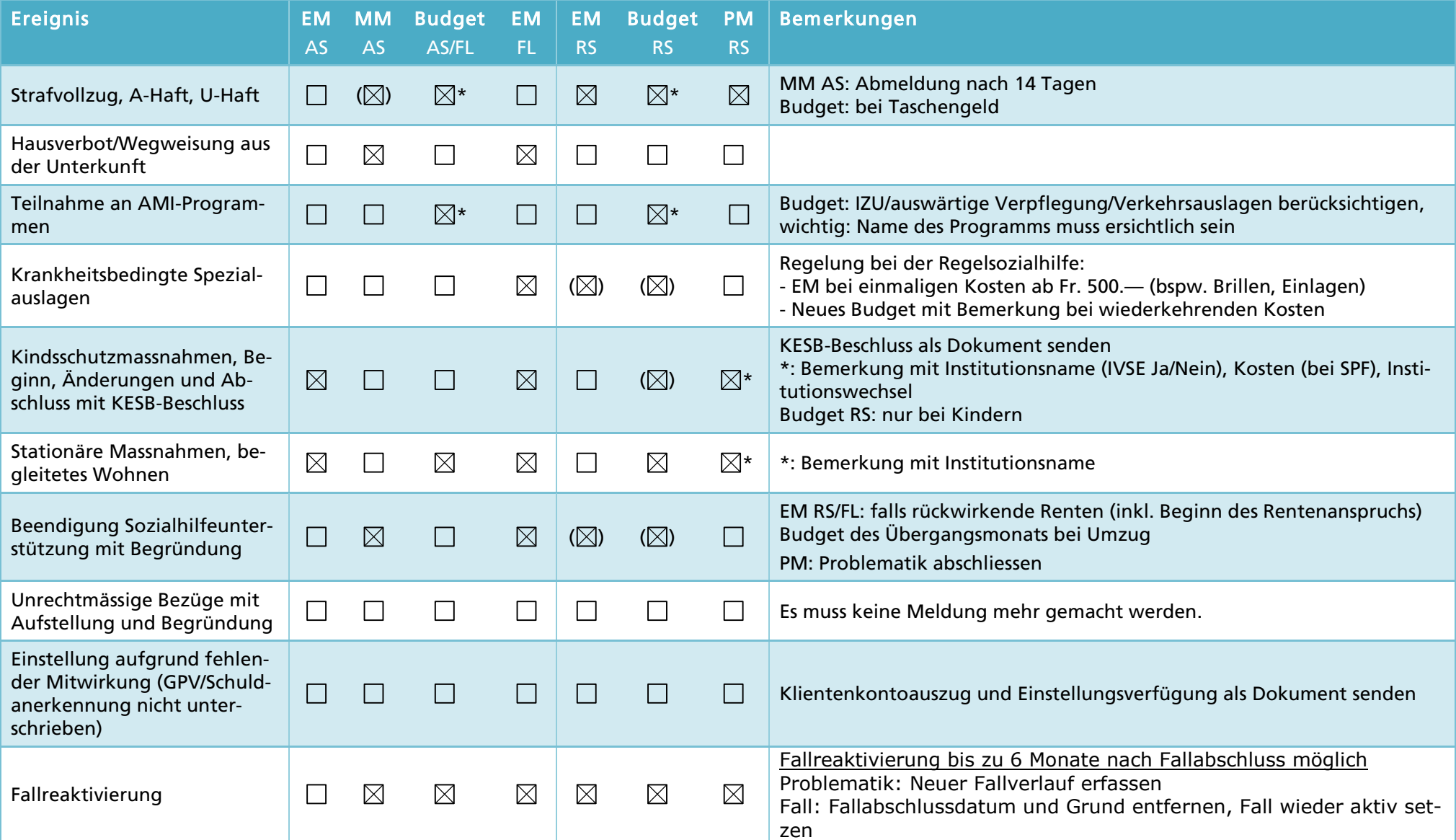

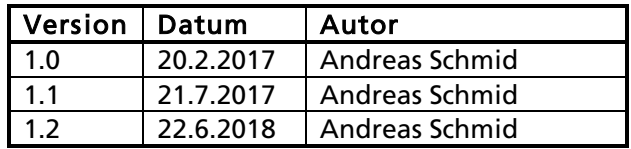

## **IIIIII KANTON** solothurn

1.3 15.10.2020 | Andrea Mara Ragosa